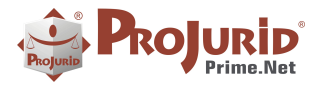

## **1) RESUMO**

VERSÃO 6.4.1 **| MAIO 2021** Novidades: Parâmetros de segurança

● Novo parâmetro para bloqueio de senhas erradas em x tentativas.

GED – Gerência Eletrônica de Documentos

● Módulo Peças Jurídicas

Novas colunas no HRG

● Inclusão de novas colunas relativas a suspensão e reativamento do processo no HRG.

## **2) PARÂMETROS DE SEGURANÇA**

Menu Login > Parâmetros de Segurança

Respeitar parâmetros de segurança (Máxima tentativas de login até bloquear o usuário)

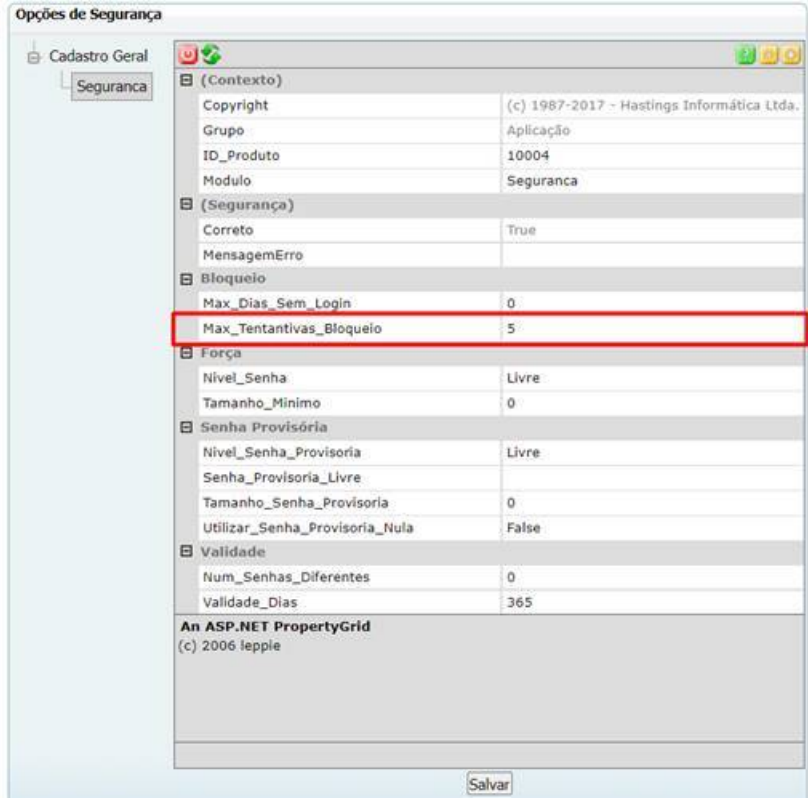

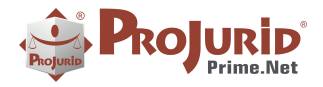

h

#### **2.1) Aviso com uma tentativa restante**

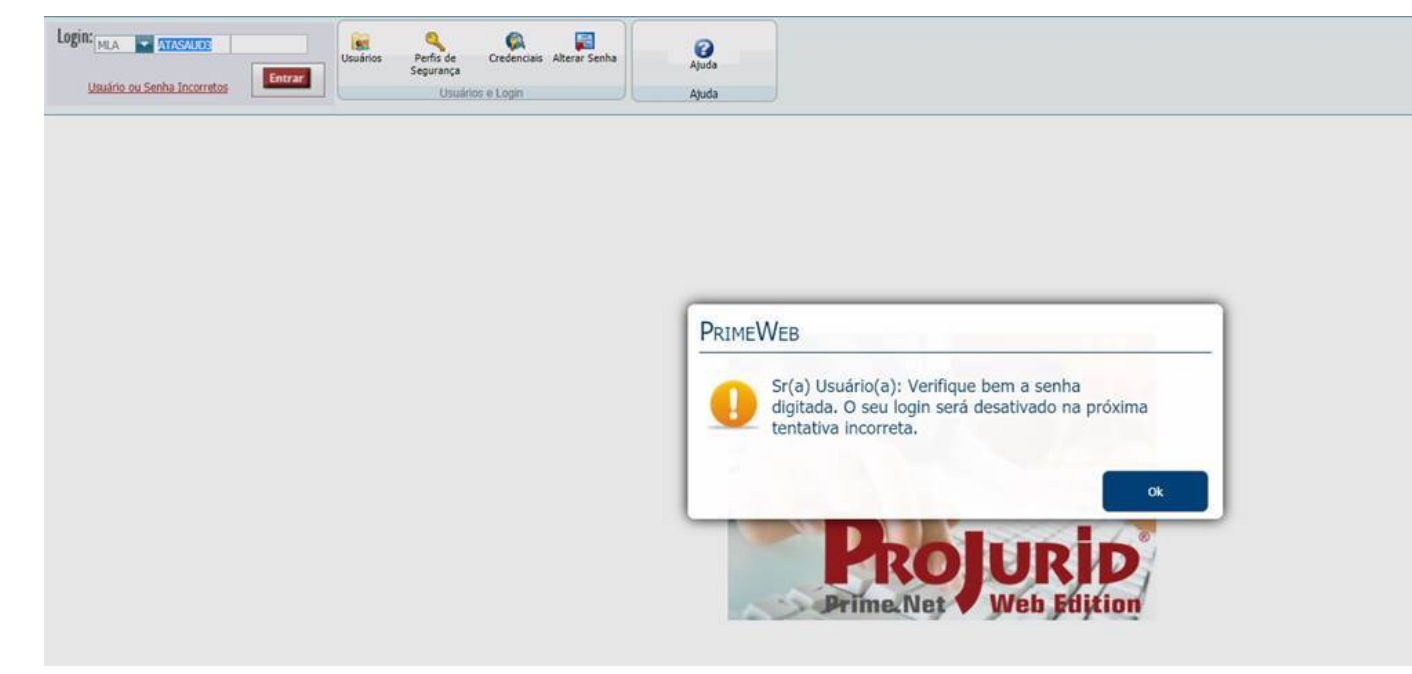

## **2.2) Aviso de usuário desativado.**

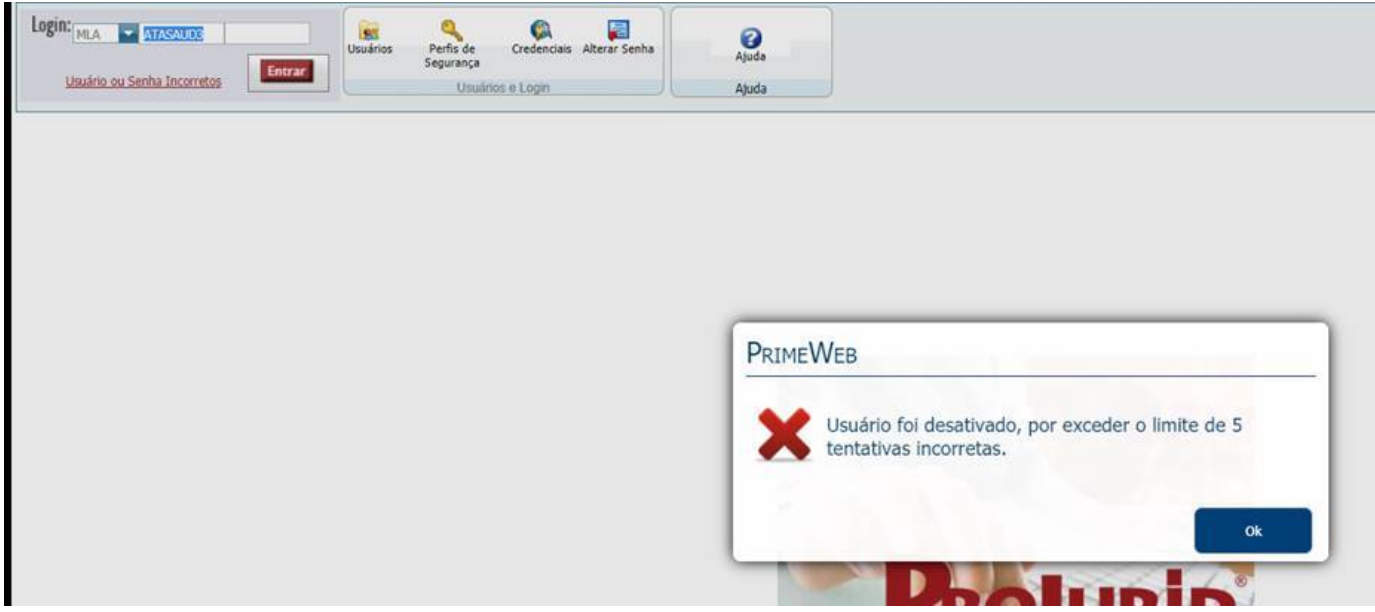

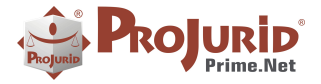

ä,

# **3) GED – GERÊNCIA ELETRÔNICA DE DOCUMENTOS**

## **3.1) Cadastro de área /matéria**

### **Acesso**

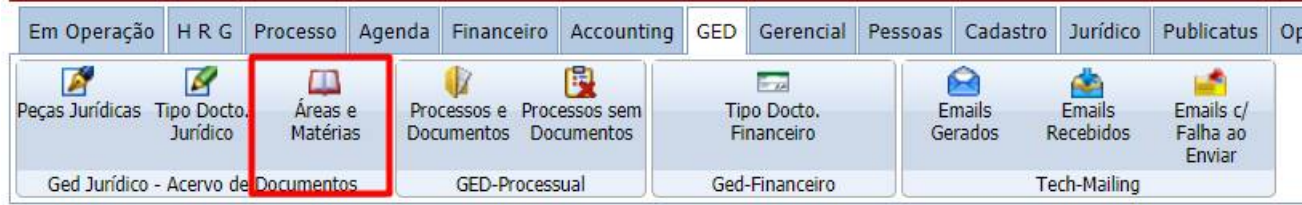

### b) Grid

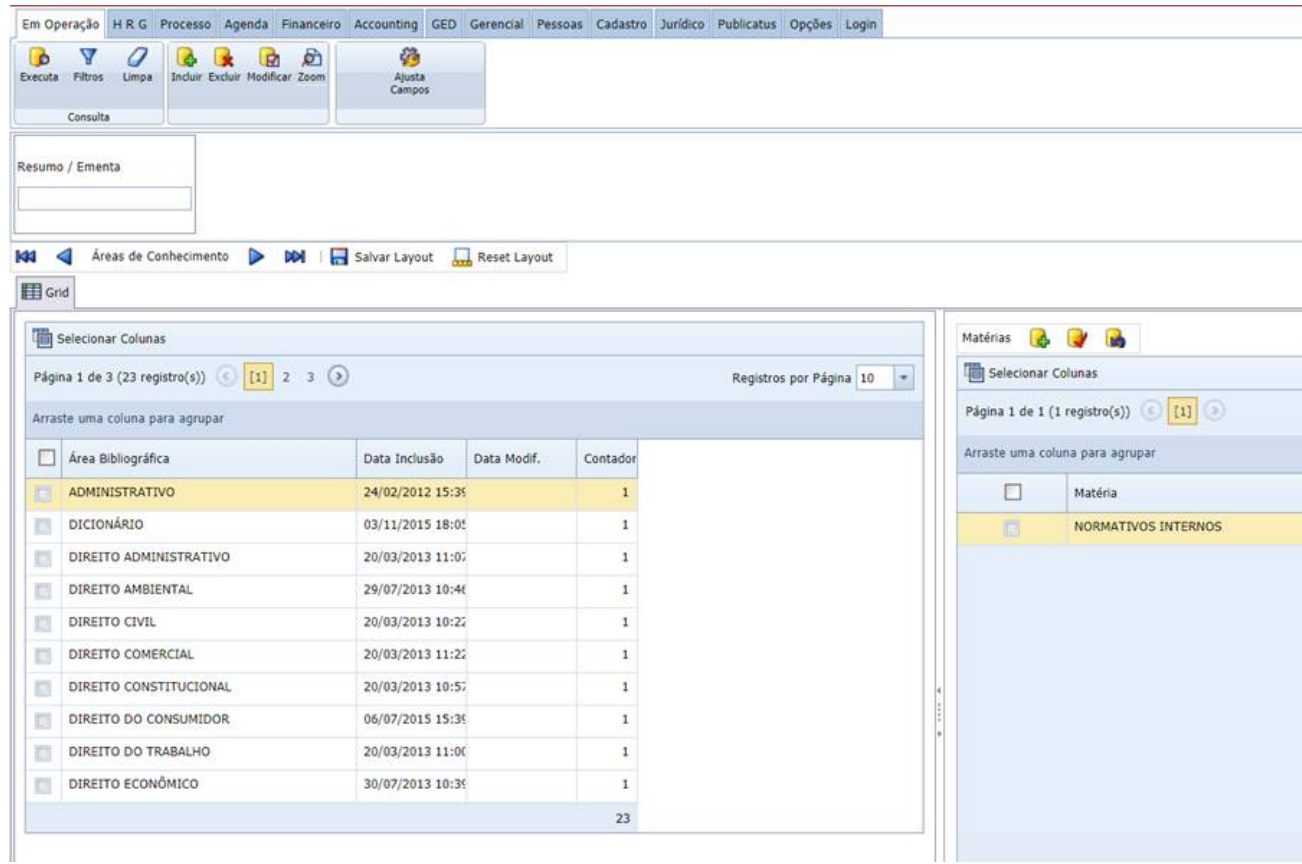

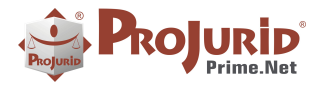

## **Zoom De Area**

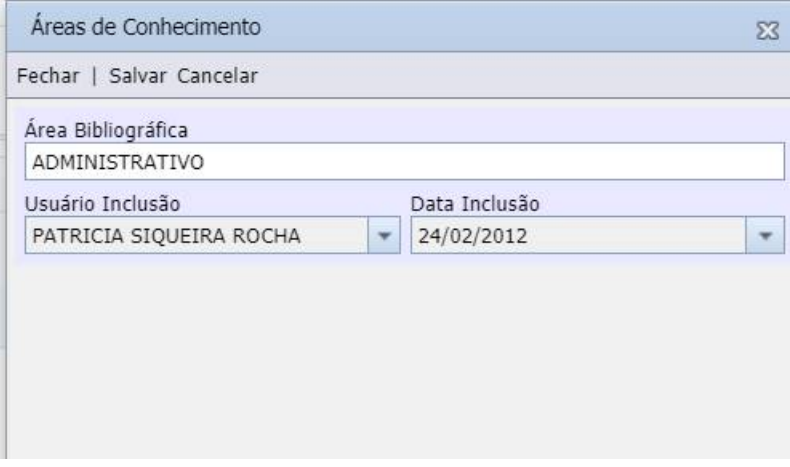

#### **Zoom de Matéria**

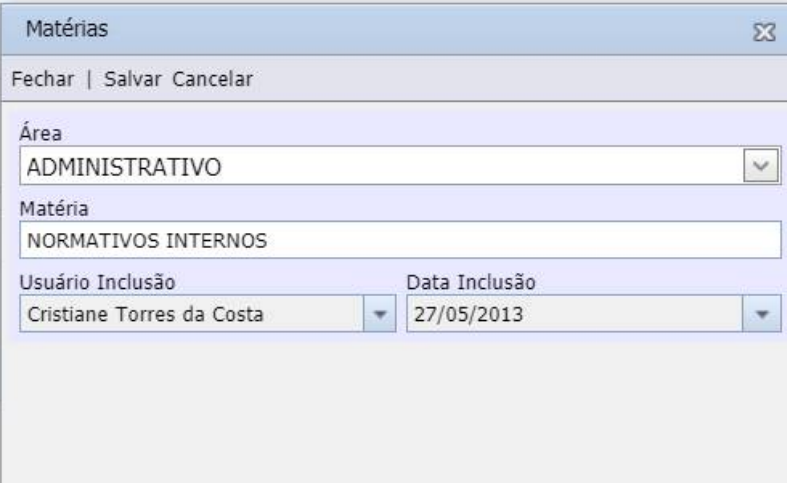

## **3.2) Cadastro de Peças Jurídicas**

### **Acesso**

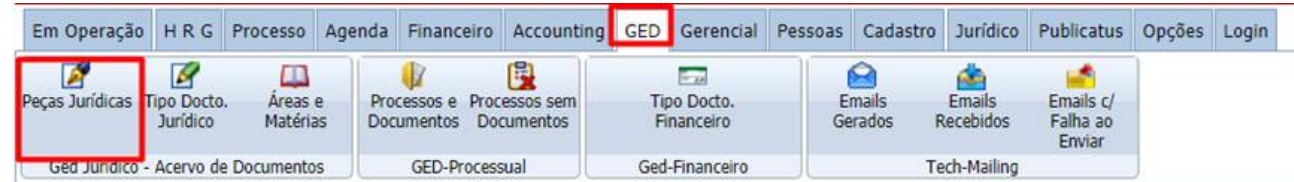

Copyright © Hastings Informática 1987-2021. Todos os direitos reservados. Compositor establece na provincia de Divulgação não autorizada.

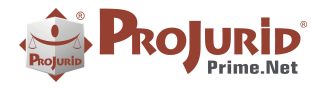

ä,

# b) **Grid**

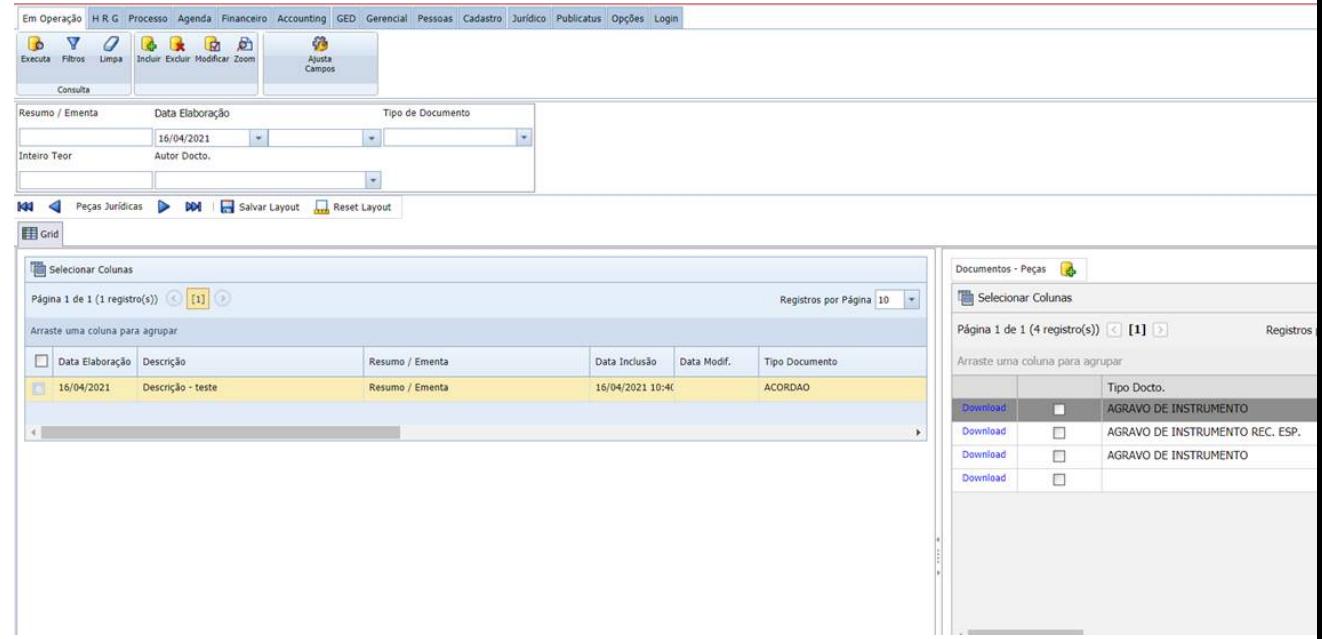

## **Zoom**

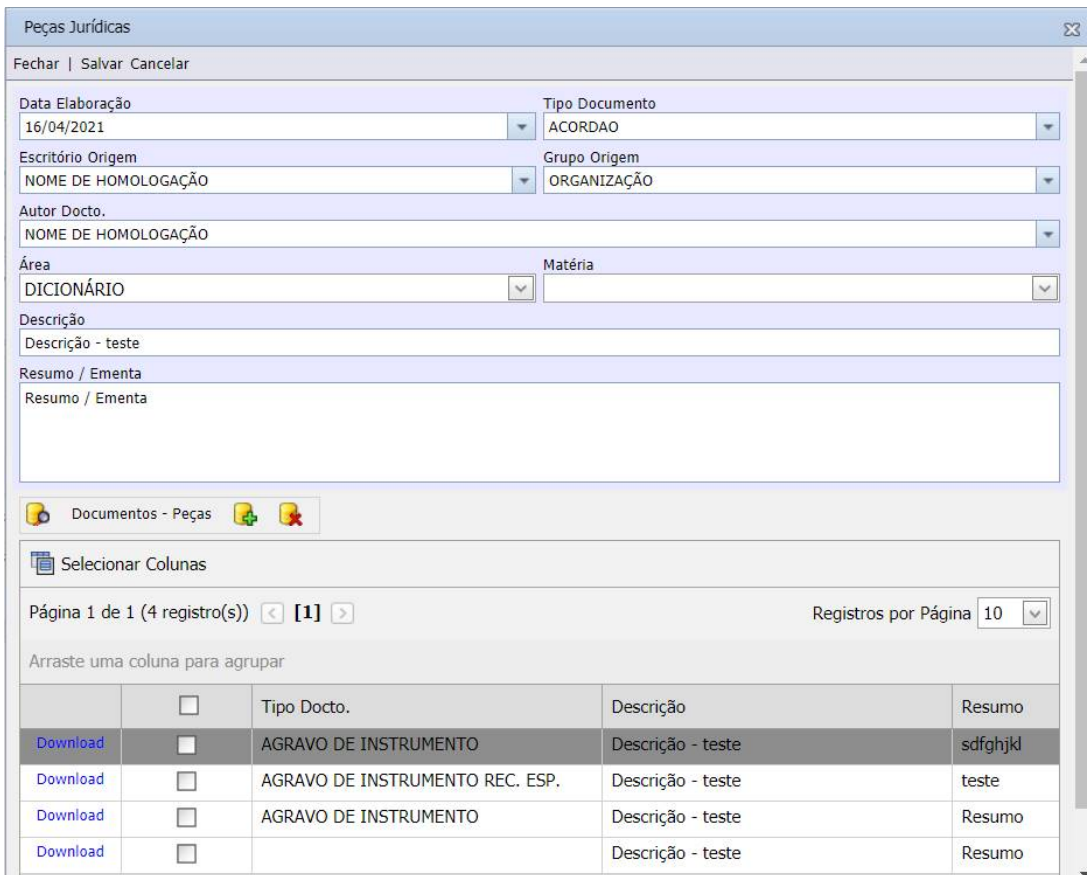

Copyright © Hastings Informática 1987-2021. Todos os direitos reservados. Compositor establece na provincia de Divulgação não autorizada.

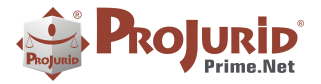

## **4) OUTROS AJUSTES**

#### **4.1) Novos campos nas telas de "Processos e Andamentos" e "Processos e Pedidos"**

Campos:

- SUSPENSO (S/N)
- MOTIVO SUSPENSÃO
- DATA SUSPENSÃO
- DATA REATIV SUSPENSÃO
- DATA 2o ENCERRAMENTO
- DATA REATIVAÇÃO ENCERR

**4.2) Filtrar por credencial tela "Processos Sem Andamento Após Data"**